# Juan Carlos Mejía Llano

Consultor y Speaker de Marketing Digital y Transformación Digital

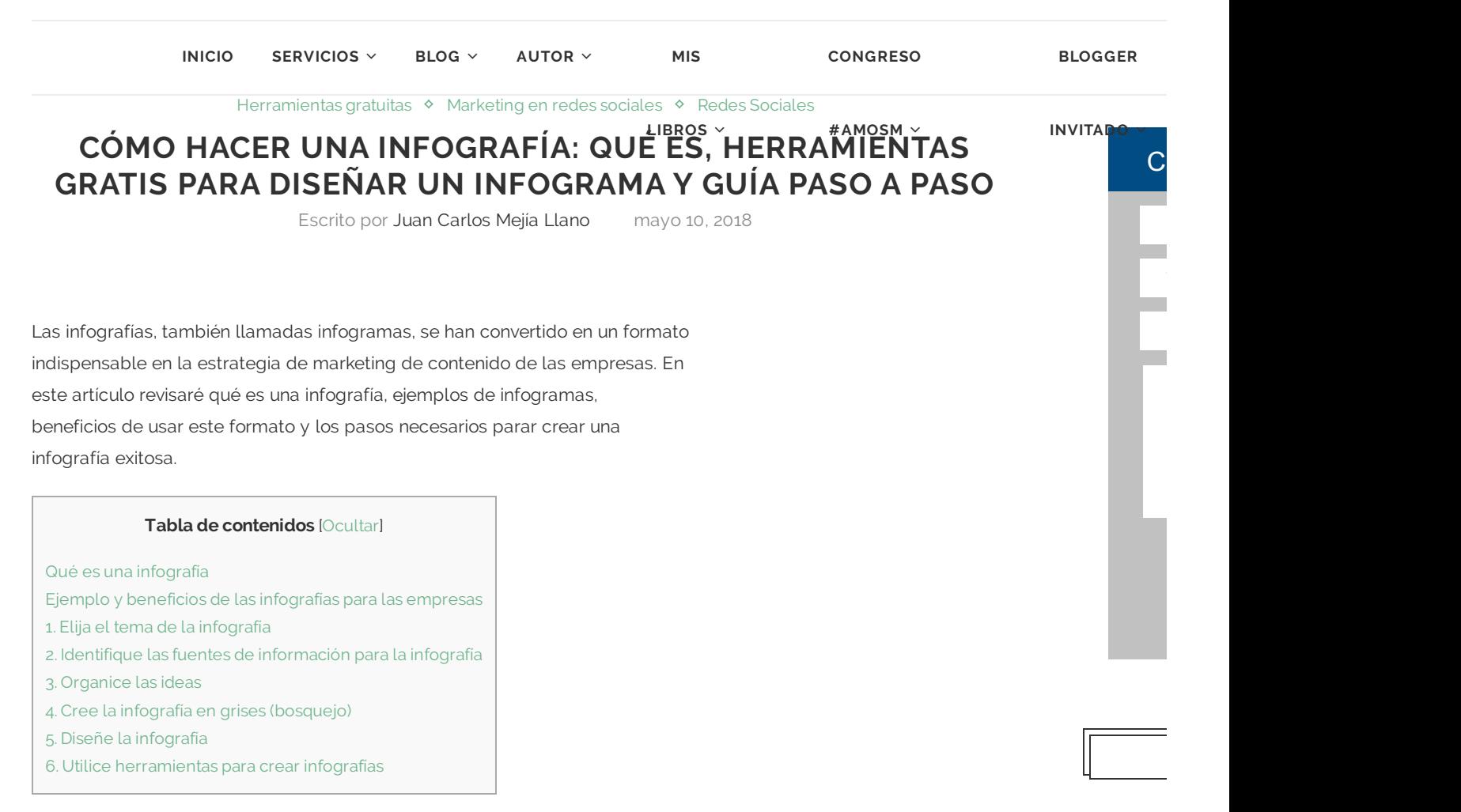

# **Qué es una infografía**

La infografía es una representación gráfica que incluye mapas, tablas, gráficas y diagramas, que permite comunicar de manera simple conceptos complejos.

# **Ejemplo y beneficios de las infografías para las empresas**

Mediante el siguiente ejemplo de infografía creado por Irene [Barrueco,](https://twitter.com/irenitabp) se muestran los beneficios de las infografías para las empresas:

- **Presentación de resultados**: ayuda a entender mejor los datos que se presentan gracias al apoyo gráfico y a la esquematización.
- **Recurso para página web o blog**: buena forma de ilustrar información de la página web o del blog corporativo. la lectura se hace más divertida y fácil
- **Aumenta la visibilidad en las redes sociales**: las infografías crean mayor engage (interacción) en las redes sociales, aumentando la visibilidad del mensaje en el entorno online.
- **Humanizan el contenido**: contenido más afable y familiar al ser fácilmente entendible.
- **Refuerzan la marca**: las infografías creativas acompañadas del logotipo de la empresa serán más fácilmente recordadas gracias al atractivo visual.
- **Ayudan alrecuerdo**: tenemos tendencia a recordar mejor lo que vemos que lo que leemos.

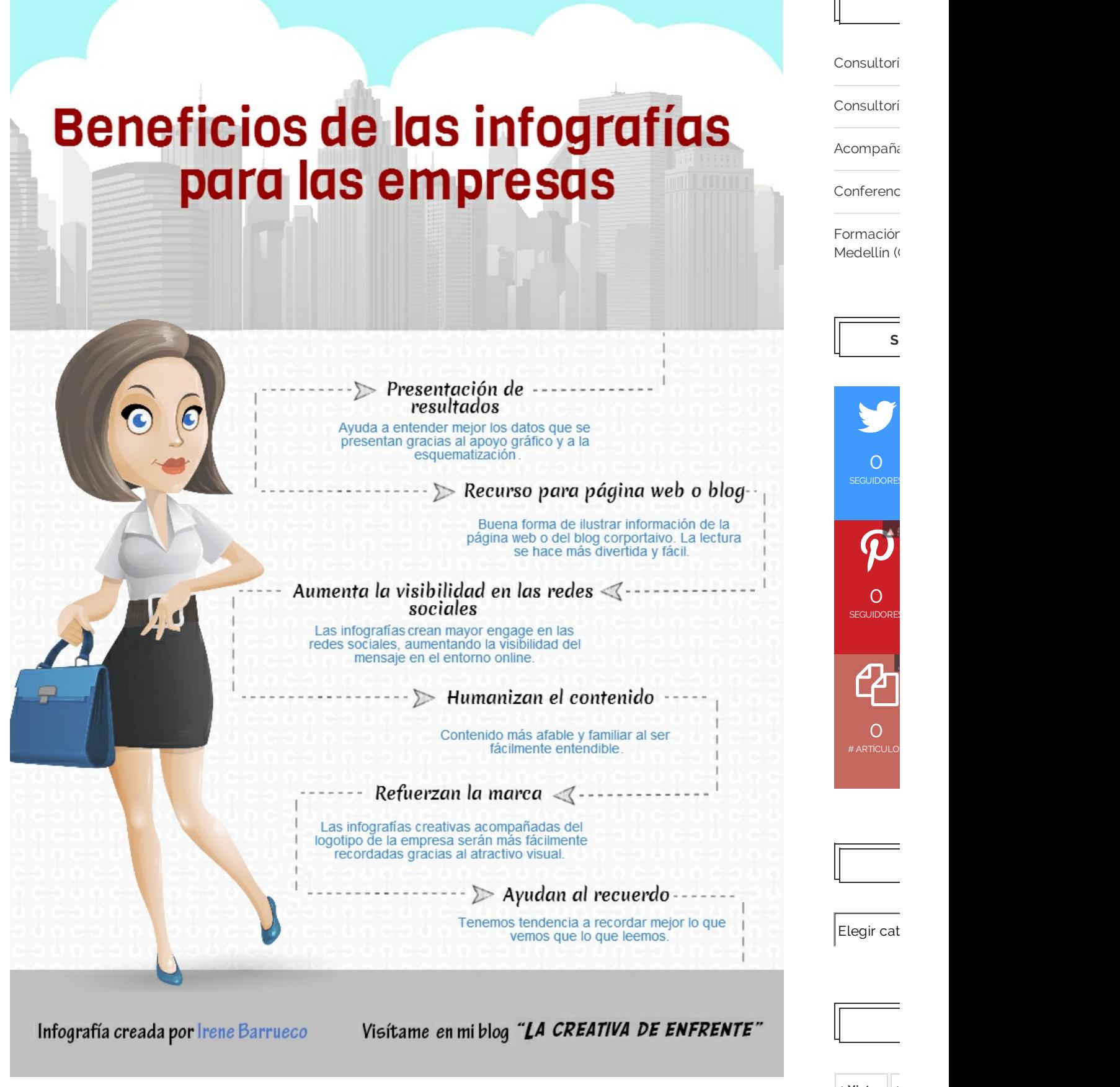

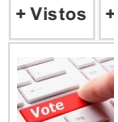

en un car campaña

Si quiere ver otros ejemplos de infografías puede visitar mi cuenta de Pinterest ([@JuanCMejiaLlano](https://es.pinterest.com/JuanCMejiaLlano/pins/)) que cuenta con más de 2.000 infografías de Marketing Digital y Social Media.

Los pasos para crear una infografía son:

# **1. Elija el tema de la infografía**

El primer paso para hacer una infografía es elegir el tema de la infografía. Algunos ejemplos generales de temas para hacer infografías son:

- La explicación de un concepto
- La explicación de una tecnología
- Datos estadísticos
- Resumen de un documento

Es ideal que la idea sea popular en Internet y en especial en las redes sociales ya que esto facilitará la viralidad de la infografía cuando esté concluida. Monitorear cuentas de Twitter y Facebook de su público objetivo le ayudará a identificar los temas de moda en las redes sociales.

# **2. Identifique las fuentes de información para la infografía**

- Se debe realizar un proceso de recolección de datos del tema a abordar. Es muy importante ir registrando las fuentes de información ya que son un elemento importante en la infografía.
- Algunas fuentes de información a tener en cuenta son: Google, blogs, Youtube, Slideshare, Twitter, Wikipedia,, periódicos electrónicos, sitios especializados, etc.
- Dentro de las fuentes de información también se pueden incluir encuestas online u offline realizadas por nosotros.
- Un aspecto muy importante en este paso es validar que la información recopilada sea cierta ya que existen fuentes de información poco confiables. Los sitios .gov y .edu suelen ser muy buenas fuentes de información.

# **3. Organice las ideas**

- Es importante organizar la información recopilada agruparla por tema y subtemas, para esto puede ser útil un programa de mapa conceptual.
- Se deben descartar los aspectos que sean poco relevantes o poco interesantes, esto evitará que nos ahoguemos en el mar de información recopilada en el punto anterior.

# **4. Cree la infografía en grises (bosquejo)**

- Una vez organizada la información recopilada, se debe empezar a realizar un bosquejo de la infografía. Existe un programa bastante bueno y gratuito para realizar esta actividad: [Mockflow.com.](http://mockflow.com/)
- Es posible que durante esta etapa no percatemos de la necesidad de descartar más información que consideremos que no es indispensable para transmitir la idea que queremos plasmar en la infografía.
- Esta etapa es fundamental ya que será la que le de creatividad y claridad a la infografía.

# **5. Diseñe la infografía**

En el diseño se debe tener en cuenta:

- **Estilo original**: Se debe evitar copiar conceptos gráficos de otras infografías.
- **Integración**: Una infografía debe ser rica gráficamente evitando diseñarla con mucho texto.
- **Color**: Se deben usar colores con buen contraste para facilitar la lectura. Una excelente herramienta que facilita la selección de colores es [color.adobe.com](https://color.adobe.com)
- **Fuentes**: Una infografía debe tener un uso creativo de fuentes y tamaños de letras. El sitio [Dafont.com](http://www.dafont.com/) contiene

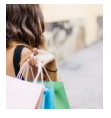

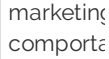

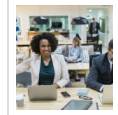

Los hasht aumentar especialr

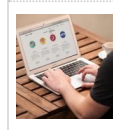

las prime

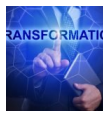

Gabriel A innovació enviado i

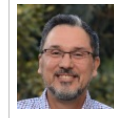

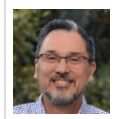

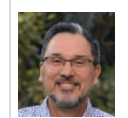

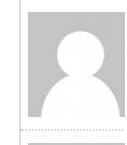

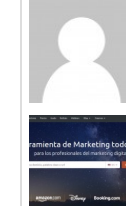

Digital es el uso...

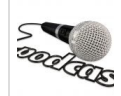

dando m

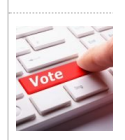

en un car campaña

una amplia variedad de fuentes que pueden tomarse como guía.

**Íconos**: Una infografía debe contener imágenes simples (íconos) para poder comunicar de manera adecuada. El sitio [Iconarchive.com](http://www.iconarchive.com/) tiene muy buen material.

# **6. Utilice herramientas para crear infografías**

Las principales herramientas gratuitas para crear elementos de infografías:

- [PiktoChart](http://piktochart.com/) es una herramienta web que permite crear atractivas infografías a partir de unas plantillas y objetos que se añaden con un simple arrastrar y soltar. Permite personalizar colores y fuentes en solo clic siendo muy fácil de usar. La opción gratuita es un poco limitada pero permite hacer infografías simples.
- [Canva](https://www.canva.com/) es una herramienta web que permite diseñar y crear imágenes para Internet a personas que no son diseñadoras, cuenta con plantillas gratuitas para construir infografías de forma fácil.
- [Easel.ly](http://www.easel.ly/) es una herramienta web que permite crear infografías sofisticadas a partir de plantillas que ofrecen, pudiendo arrastar y soltar dentro de ellas todo tipo de símbolos (líneas, formas, texto, imágenes propias, iconos, etc) para personalizar el resultado final sin perder claridad ni calidad. Las infografías pueden ser exportadas en formatos pdf, jpg, png o web para ser compartidas online.
- [Visual.ly](http://visual.ly/) permite la creación de infografías limitadas sólo a nuestros datos de Facebook y Twitter.
- [Wordle](http://www.wordle.net/) es una herramienta que permite crear visualizaciones con el texto que desee.
- [Creately](http://creately.com/) es una herramienta que permite crear esquemas y diagramas de flujo.

Si quieres conocer como crear una infografía con [PowerPoint](https://www.juancmejia.com/marketing-en-redes-sociales/creacion-de-infografias-con-powerpoint-excelente-opcion-para-no-disenadores/) puedes visitar el artículo: Creación de infografías con PowerPoint, excelente opción para no diseñadores

**Si conoces alguna herramienta adicional para crearinfografías, escríbela en los comentarios.**

Quedo atento a tus aportes.

Rating: **4.3**/5. From 276 votes.

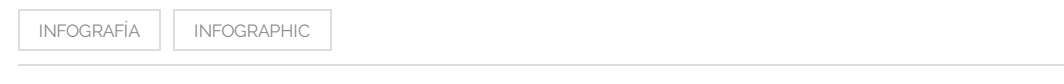

**2** 97 Comentarios | 4 ♡ | f ♥ G+ **@** 

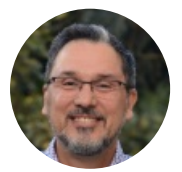

#### **JUAN [CARLOS](https://www.juancmejia.com/author/admin/) MEJÍA LLANO**

Consultor, docente, speaker y escritor. Marketing Digital, Social Media y Transformación Digital.

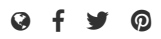

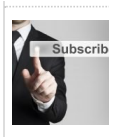

eliminar l

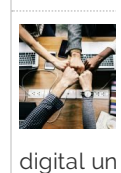

lograr el...

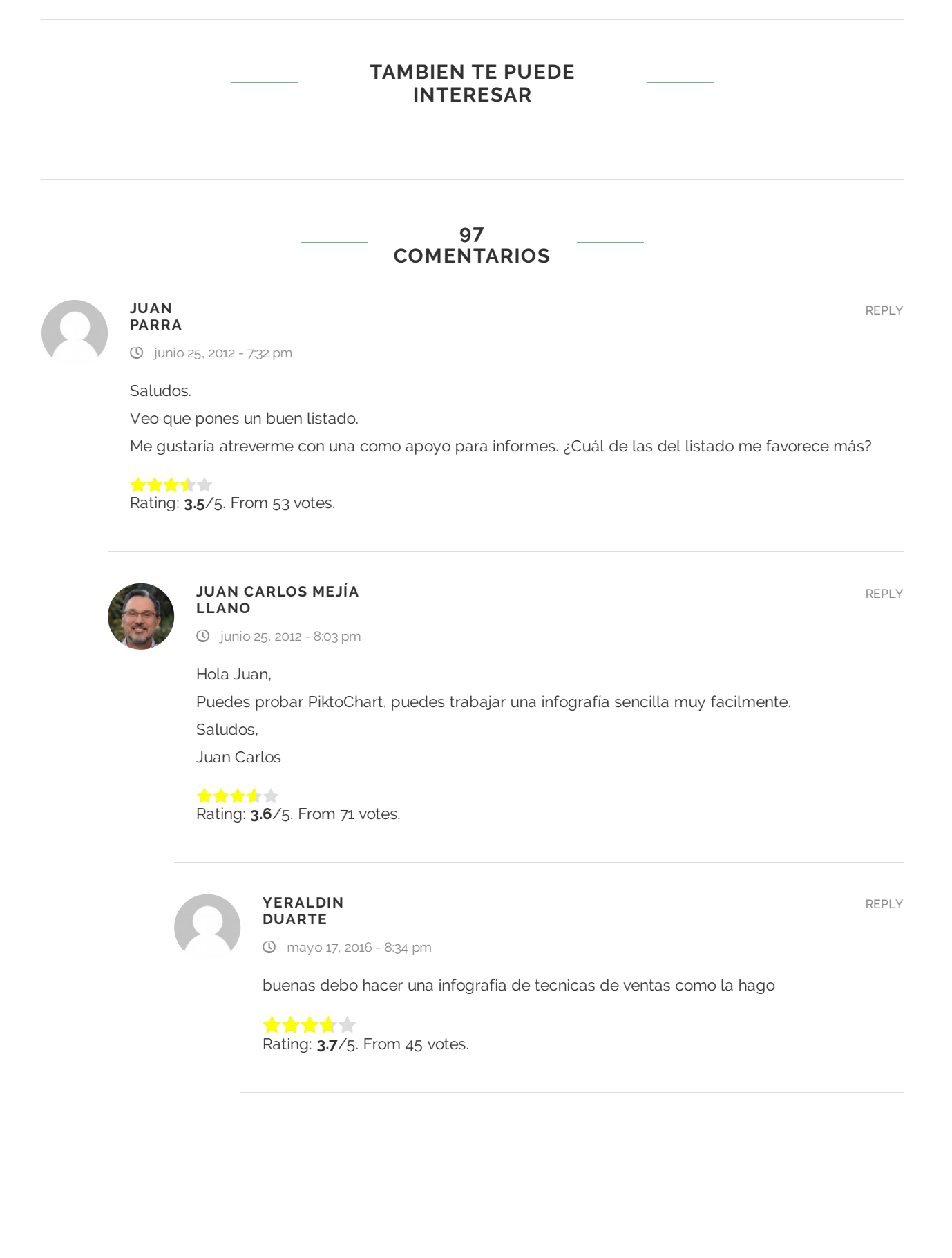

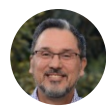

junio 17, 2016 - 9:33 am

Hola Yeraldin,

La metodología está descrita en el artículo.

La idea es hacer un artículo primero y con base en eso se crea la infografía.

Un saludo,

Juan Carlos

**Rating: 3.0/5. From 60 votes.** 

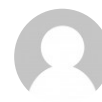

# **NATHALIA SERRATO**

noviembre 8, 2016 - 11:52 pm

#### Cordial Saludo

Juan Carlos, desearía conocer más de como poder utilizar el programa que recomiendas de como hacer una infografia, como se utilizar para que queden con sus imagenes o que debo hacer para obtener un excelente resultado, mi tema es sobre ecuaciones cuadraticas y lineales.

Agradezco tu atención.

**Rating: 3.1/5. From 36 votes.** 

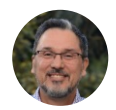

# **JUAN [CARLOS](https://www.juancmejia.com) MEJÍA LLANO**

noviembre 9, 2016 - 9:44 am

HOla Nathalia,

Debes seguir el paso a paso propuesto por el artículo y además utilizar alguna de las herramientas propuestas. Lo más seguro es que en YouTube puedes encontrar tutoriales en español de la herramienta que te guste. Un saludo, Juan Carlos

**Rating: 3.0/5. From 43 votes.** 

#### **[ANÓNIMO](http://formacionyempleo.co.cc/como-hacer-una-infografia-de-tu-cv/)**

julio 2, 2012 - 8:16 am

[…] Una infografía es un cartel donde se expresan con ilustraciones, diagramas, mapas, gráficos de barras y sectores e iconos, una o varias ideas complejas. Su objetivo es captar la atención sobre una idea principal, mostrándola de modo atractivo y resumido. Si hacemos una simple búsqueda en google con el hashtag #infografia , podremos comprobar lo mucho que se emplean para comunicar todo tipo de informaciones. […]

**Rating: <b>3.8**/5. From 32 votes.

[REPLY](https://www.juancmejia.com/marketing-en-redes-sociales/como-hacer-una-infografia-guia-y-herramientas-para-disenarla/#comment-8270)

[REPLY](https://www.juancmejia.com/marketing-en-redes-sociales/como-hacer-una-infografia-guia-y-herramientas-para-disenarla/#comment-8275)

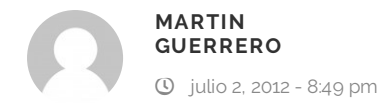

De verdad un excelente articulo y herramientas muy buenas para las PyMES… Felicidades… Me sera muy útil.

**Rating: 3.1/5. From 32 votes.** 

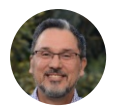

**JUAN [CARLOS](https://www.juancmejia.com) MEJÍA LLANO** julio 3, 2012 - 3:42 am

Hola Martín, Gracias por tu comentario. Saludos, Juan Carlos

Rating: **3.4**/5. From 40 votes. sk skrivet

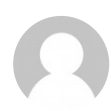

**JUAN CARLOS RODRIGUEZ DOÑO**

abril 8, 2016 - 11:49 pm

Hola Mejía.

Tu artículo me ha despertado el interés por conocer más sobre la infografía. Te felicito por el excelente contenido y los enlaces sugeridos. Te deseo éxito.

Rating: **3.1**/5. From 27 votes.

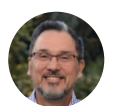

**JUAN [CARLOS](https://www.juancmejia.com) MEJÍA LLANO** abril 10, 2016 - 10:07 pm

Hola Juan Carlos, Me alegra mucho que te haya gustado el artículo. Un saludo, Juan Carlos

Rating: **3.1**/5. From 29 votes. \*\*\*\*\*

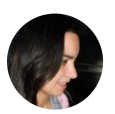

**DANIELA [@DANIELAVIVIANA](http://www.aprendamosrecursos.com.ar)**

julio 3, 2012 - 11:38 pm

Muy bueno Gracias! Te agrego a mi selección de "Colectores de Herramientas" Gracias Nuevamente!

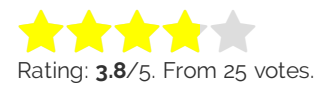

[REPLY](https://www.juancmejia.com/marketing-en-redes-sociales/como-hacer-una-infografia-guia-y-herramientas-para-disenarla/#comment-192)

[REPLY](https://www.juancmejia.com/marketing-en-redes-sociales/como-hacer-una-infografia-guia-y-herramientas-para-disenarla/#comment-6819)

[REPLY](https://www.juancmejia.com/marketing-en-redes-sociales/como-hacer-una-infografia-guia-y-herramientas-para-disenarla/#comment-6823)

### **CARLOS CHACON**

julio 17, 2012 - 7:18 am

Hola y mucho gusto tu me contestaste sobre una asesoría de social media, te cuento es una empresa nueva que quiere aprender a posicionarse bien en los medios sociales, y de internet. nos gustaría tu asesoría tal vez me puedes escribir y ponernos de acuerdo ….gracias. Carlos

**Rating: 3.4**/5. From 24 votes.

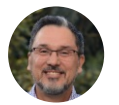

**JUAN [CARLOS](https://www.juancmejia.com) MEJÍA LLANO** julio 18, 2012 - 2:08 am

Hola Carlos, Envíame un email: [juan.mejia@arkix.com](mailto:juan.mejia@arkix.com). Quedo atento. Saludos, Juan Carlos

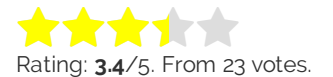

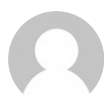

**YELIZABETH**

marzo 14, 2017 - 4:22 pm

hola juan, necesito hacer una infografía sobre el posicionamiento de google en el mercado, me ayudas. YELIZABETH

**Rating: 2.9/5. From 18 votes.** 

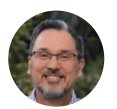

**JUAN [CARLOS](https://www.juancmejia.com) MEJÍA LLANO**

marzo 14, 2017 - 10:11 pm

Hola Yelizabeth, En este blog hay mucha información técnica para crear la infografía. Un saludo, Juan Carlos

Rating: **2.9**/5. From 20 votes. sississi tehtyi tehtyi

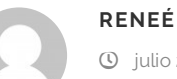

julio 25, 2012 - 10:09 pm

Conoces alguna herramienta para añadir el acento y la letra Ñ en las infografias?

Rating: **3.4**/5. From 14 votes. sississi ka

[REPLY](https://www.juancmejia.com/marketing-en-redes-sociales/como-hacer-una-infografia-guia-y-herramientas-para-disenarla/#comment-247)

[REPLY](https://www.juancmejia.com/marketing-en-redes-sociales/como-hacer-una-infografia-guia-y-herramientas-para-disenarla/#comment-9555)

[REPLY](https://www.juancmejia.com/marketing-en-redes-sociales/como-hacer-una-infografia-guia-y-herramientas-para-disenarla/#comment-9559)

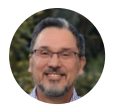

julio 26, 2012 - 8:29 pm

#### Hola Reneé,

Se me ocurre que tomes la infografía y la pulas con Photoshop o Gimp (tildes y caracteres especiales).

Saludos,

Juan Carlos Mejía Llano

Rating: **3.3**/5. From 15 votes. **k k k k** k

### $\mathsf{C}\mathsf{REACION}\ \mathsf{DE}\ \mathsf{INFOGRAFIAS}\ \mathsf{CON}\ \mathsf{POWERPOINT}\ \mathsf{EXCELENTE}\ \mathsf{OPCION}\ \mathsf{PARA}\ \mathsf{NO}\ \mathsf{DISENADORES}\ \mathsf{REPLY}$  $\mathsf{C}\mathsf{REACION}\ \mathsf{DE}\ \mathsf{INFOGRAFIAS}\ \mathsf{CON}\ \mathsf{POWERPOINT}\ \mathsf{EXCELENTE}\ \mathsf{OPCION}\ \mathsf{PARA}\ \mathsf{NO}\ \mathsf{DISENADORES}\ \mathsf{REPLY}$  $\mathsf{C}\mathsf{REACION}\ \mathsf{DE}\ \mathsf{INFOGRAFIAS}\ \mathsf{CON}\ \mathsf{POWERPOINT}\ \mathsf{EXCELENTE}\ \mathsf{OPCION}\ \mathsf{PARA}\ \mathsf{NO}\ \mathsf{DISENADORES}\ \mathsf{REPLY}$ **BLOG JUAN CARLOS MEJÍA LLANO**

agosto 28, 2012 - 2:24 pm

[...] de infografías con PowerPoint, excelente opción para no diseñadores TweetComo he mencionado en artículos anteriores, las infografías son cada días más importantes en la Web 2.0, es por eso que cuando vi un […]

**Rating: <b>3.6**/5. From 17 votes.

#### **[VISUALIZACIÓN](http://www.infotecarios.com/mauriciofinogarzon/visualizacion-de-la-informacion-entre-la-estetica-y-la-estructura) DE LA INFORMACIÓN: ENTRE LA ESTÉTICA Y LA ESTRUCTURA | INFOTECARIOS**

[REPLY](https://www.juancmejia.com/marketing-en-redes-sociales/como-hacer-una-infografia-guia-y-herramientas-para-disenarla/#comment-486)

octubre 11, 2012 - 6:13 am

[…] visualizar la información que presentan (Larraz)", incluso ahora disponemos de herramientas que nos permites crearlas con […]

R atin g: **3 .3**/5 . Fro m 14 votes. \*\*\*\*\*

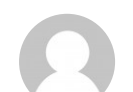

# **[GRACIEHA](http://qqww)**

octubre 12, 2012 - 4:35 pm

hola gracia por decime q era infografia

**Rating: 3.4/5. From 14 votes.** 

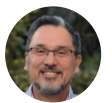

**JUAN [CARLOS](https://www.juancmejia.com) MEJÍA LLANO** octubre 12, 2012 - 5:20 pm

Con mucho gusto. Saludos, Juan Carlos

Rating: **3.5**/5. From 17 votes. ss<del>kalender</del>

[REPLY](https://www.juancmejia.com/marketing-en-redes-sociales/como-hacer-una-infografia-guia-y-herramientas-para-disenarla/#comment-492)

**DANA [LOPEZ](http://facebook)** noviembre 6, 2012 - 3:28 pm

uhmmmmm una muy buena idea sobre la infogarafia FELICIDADES!!! por el gran trabajo que se han tomado de hacer. Saludos Su Amiga Dana!!!!! :

**Rating: <b>3.9**/5. From 16 votes.

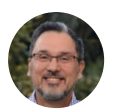

**JUAN [CARLOS](https://www.juancmejia.com) MEJÍA LLANO**

noviembre 7, 2012 - 10:13 pm

Hola Dana, Gracias por tu comentario. Saludos, Juan Carlos

Rating: **3.8**/5. From 18 votes. ss<del>te de de c</del>h

#### **[INFOGRAPHICS](http://www.pearltrees.com/t/infographics/id2873113#pearl64566809&show=reveal,6) | PEARLTREES**

noviembre 20, 2012 - 9:08 am

[…] Cómo hacer una infografía: guía y herramientas gratis para diseñarla | Blog Juan Carlos Mejía L… Mujeres confían más en Pinterest y en los blogs En términos de fiabilidad, las plataformas 2.0 más confiables para las mujeres son Pinterest (81%) y los blogs (81%). Algo menos de confianza despiertan entre las mujeres Twitter (73%) y Facebook (67%). A la hora de pasar a la acción y efectuar una compra basándose en una recomendación online, la mayoría de las mujeres (61%) confía en los blogs. La segunda plaza es para Pinterest (47%), y la tercera y la cuarta para Facebook (33%) y Twitter (31%) respectivamente. Estos son los datos sobre el comportamiento de las mujeres en los social media que refleja una infografía confeccionada por Jumpthru . Do you really need a thousand-page tome to understand the narrative arc of Bruce Lee? […]

**Rating: 3.8**/5. From 10 votes.

[REPLY](https://www.juancmejia.com/marketing-en-redes-sociales/como-hacer-una-infografia-guia-y-herramientas-para-disenarla/#comment-567)

[REPLY](https://www.juancmejia.com/marketing-en-redes-sociales/como-hacer-una-infografia-guia-y-herramientas-para-disenarla/#comment-568)

#### **TURISMO | [PEARLTREES](http://www.pearltrees.com/josygb/turismo/id6625473#pearl65883992&show=reveal,6)**

diciembre 4, 2012 - 2:28 am

[…] Cómo hacer una infografía: guía y herramientas gratis para diseñarla La infografía es una representación gráfica que incluye mapas, tablas, gráficas y diagramas, que permite comunicar de manera simple conceptos complejos. El primer paso para hacer una infografía es elegir el tema de la infografía. Algunos ejemplos generales de temas para hacer infografías son: Es ideal que la idea sea popular en Internet y en especial en las redes sociales ya que esto facilitará la viralidad de la infografía cuando esté concluida. Monitorear cuentas de Twitter y Facebook de su público objetivo le ayudará a identificar los temas de moda en las redes sociales. kuler Colores cálidos Temperatura del color La división de los colores en cálidos y fríos responde a la sensación térmica y a la vez psicológica que producen los colores y su relación con el entorno y experiencia de las personas. Estos colores expresan cualidades positivas, y provocan la sensación alegría, actividad, movimiento, calor. Incitan a la actividad, la diversión y a la acción. […]

**Rating: 4.4/5. From 13 votes.** 

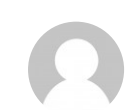

# **[LORENA](http://www.interiorismointegral.com)**

diciembre 29, 2012 - 4:47 pm

Estoy de acuerdo contigo Juan Carlos, la verdad es que programas como pictochart con el sistema de drag and drop ayudan a montar la infografía, pero considero que lo más dificil consiste en la parte previa, es decir, concretar los contenidos, resumir los datos y saber cómo mostrarlos adecuadamente. Soy una apasionada de la infografía periodística desde hace años y aunque estos programas facilitan que cualquiera pueda hacer una infografía, será dificil conseguir los resultados de ilustradores y diseñadores gráficos profesionales, al menos todavía no se ha inventado la herramienta perfecta.

Me gusta especialmente el estilo del Estudio Ernesto Olivares, algunos de sus trabajos se pueden ver en el apartado portfolio de la web <http://ernestoolivares.es/> , a ver qué os parecen.

Juan Carlos, mi enhorabuena por este artículo, no solo has recopilado los programas que facilitan la elaboración de la infografía, en los pasos previos he encontrado varios recursos como el mockflow para hacer la planificación que desconocía hasta ahora.

Un saludo,

Lorena

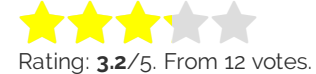

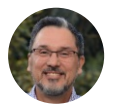

**JUAN [CARLOS](https://www.juancmejia.com) MEJÍA LLANO** diciembre 29, 2012 - 5:25 pm

Hola Lorena, Gracias por tu comentario. Saludos, Juan Carlos

Rating: **4.2**/5. From 10 votes. **state of the co** 

[REPLY](https://www.juancmejia.com/marketing-en-redes-sociales/como-hacer-una-infografia-guia-y-herramientas-para-disenarla/#comment-1290)

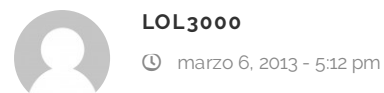

Esto no vale la pena...  $\theta$ 

Rating: **4.3**/5. From 12 votes. **strikten** 

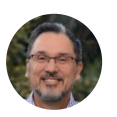

**JUAN [CARLOS](https://www.juancmejia.com) MEJÍA LLANO**

marzo 7, 2013 - 6:55 am

Hola Gracias por su comentario. Saludos, Juan Carlos

Rating: **3.8**/5. From 10 votes. r<del>ik ik ik</del>

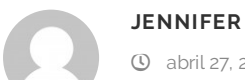

abril 27, 2013 - 4:54 pm

mmm…. todavia no entiendo mucho, seria como un mapa conceptual explicado con imagenes o que? perdon por mi lento cerebro  $\theta$ 

**Rating: 4.8**/5. From 10 votes.

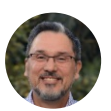

**JUAN [CARLOS](https://www.juancmejia.com) MEJÍA LLANO**

abril 29, 2013 - 10:33 am

Hola Jennifer,

Con un ejemplo es posible que te ayude a ilustrar el tema. En el siguiente enlace hay una infografía: https://www.juancmejia.com/y-bloggers-invitados/como-mejorar-el[posicionamiento-seo-de-los-videos-lo-que-todo-community-manager-debe-conocer-infografia](https://www.juancmejia.com/y-bloggers-invitados/como-mejorar-el-posicionamiento-seo-de-los-videos-lo-que-todo-community-manager-debe-conocer-infografia-en-espanol/)en-espanol/

Saludos,

Juan Carlos

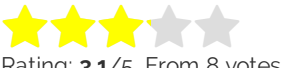

R atin g: **3.1** /5. F rom 8 votes.

#### **[VISUALIZACIÓN](http://www.infotecarios.com/node159/) DE LA INFORMACIÓN: ENTRE LA ESTÉTICA Y LA ESTRUCTURA - INFOTECARIOS**

[REPLY](https://www.juancmejia.com/marketing-en-redes-sociales/como-hacer-una-infografia-guia-y-herramientas-para-disenarla/#comment-2737)

julio 8, 2013 - 4:28 pm

[…] permiten visualizar la información que presentan (Larraz)", incluso ahora disponemos de herramientas que nos permites crearlas con […]

R atin g: **4 .2**/5 . Fro m 5 votes. \*\*\*\*\*

[REPLY](https://www.juancmejia.com/marketing-en-redes-sociales/como-hacer-una-infografia-guia-y-herramientas-para-disenarla/#comment-2417)

[REPLY](https://www.juancmejia.com/marketing-en-redes-sociales/como-hacer-una-infografia-guia-y-herramientas-para-disenarla/#comment-2586)

# **LUZ MARY BENITEZ FORERO**

marzo 14, 2014 - 12:10 pm

Muy buena tus opiniones y clara explicación, podrías ser mi maestro. Muchas gracias

Rating: **2.8**/5. From 5 votes. sssss

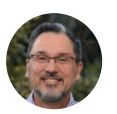

**JUAN [CARLOS](https://www.juancmejia.com) MEJÍA LLANO**

marzo 14, 2014 - 2:27 pm

Hola Luz Mary, Me alegra que te haya gustado. Un saludo, Juan Carlos

Rating: **3.0**/5. From 6 votes. \*\*\*\*\*

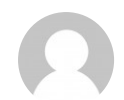

**JOSEP [SUMALLA](http://www.nuevoparadigma.eu/) | TODO ES UNO**

marzo 18, 2014 - 6:40 am

Excelente información sobre las Infografías…muy detallada, me va a ser de mucha utilidad, lo que es el trabajo bien hecho! Muchas Gracias Juan Carlos!

**Rating: 3.7/5.** From 3 votes.

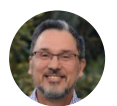

**JUAN [CARLOS](https://www.juancmejia.com) MEJÍA LLANO** marzo 19, 2014 - 5:09 pm

Hola Josep, Me alegra que te haya servido. Un saludo, Juan Carlos

Rating: **3.4**/5. From 5 votes. skskale fe

#### **[HERRAMIENTAS](http://www.scoop.it/t/asturweb-es/p/4020304734/2014/04/26/herramientas-gratis-para-crear-infografias-y-guia-para-hacer-infogramas-blog-juan-carlos-mejia-llano) GRATIS PARA CREAR INFOGRAFÍ...**

abril 26, 2014 - 8:38 am

[…] Herramientas gratis para hacer infografías: En este artículo revisaremos los pasos para hacer una infografía. Conozca además las principales herramientas para crear infografías en Internet. […]

R atin g: **4 .3**/5 . Fro m 4 votes. \*\*\*\*\*

[REPLY](https://www.juancmejia.com/marketing-en-redes-sociales/como-hacer-una-infografia-guia-y-herramientas-para-disenarla/#comment-4026)

[REPLY](https://www.juancmejia.com/marketing-en-redes-sociales/como-hacer-una-infografia-guia-y-herramientas-para-disenarla/#comment-4182)

[REPLY](https://www.juancmejia.com/marketing-en-redes-sociales/como-hacer-una-infografia-guia-y-herramientas-para-disenarla/#comment-3707)

#### **¡SE ME [ACABARON](http://lovevisualmarketing.com/acabaron-ideas-estoy-blog-queado/) LAS IDEAS! ESTOY BLOG-QUEADO**

julio 16, 2014 - 1:11 pm

[...] difícil, porque existen herramientas tan sencillas como para los no diseñadores. Aquí tienes una explicación detallada ( del blog de Juan Carlos Mejía Llano) de cómo hacer una […]

Rating: **4.5**/5. From 8 votes.

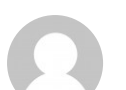

### **[AMBROSIO](http://www.estudiarenaustralia.com.mx)**

julio 18, 2014 - 8:38 pm

Excelente aportación sobre las herramientas, tengo que revisarlas todas, gracias

**Rating: 5.0/5.** From 5 votes.

**[ALEXANDRA](http://google)**

septiembre 7, 2014 - 10:58 pm

no se q tema escoger

**Rating: 3.4/5. From 5 votes.** 

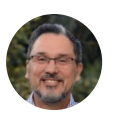

**JUAN [CARLOS](https://www.juancmejia.com) MEJÍA LLANO**

septiembre 8, 2014 - 8:09 am

Hola Alexandra, Depende del tema de interés de tu audiencia. Saludos, Juan Carlos

Rating: **4.8**/5. From 6 votes. 女女女女女

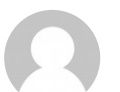

**BENJAMIN**

noviembre 25, 2015 - 3:22 pm

no vale la pena estar viendo esto

**Rating: 2.6**/5. From 7 votes.

[REPLY](https://www.juancmejia.com/marketing-en-redes-sociales/como-hacer-una-infografia-guia-y-herramientas-para-disenarla/#comment-4915)

[REPLY](https://www.juancmejia.com/marketing-en-redes-sociales/como-hacer-una-infografia-guia-y-herramientas-para-disenarla/#comment-4651)

[REPLY](https://www.juancmejia.com/marketing-en-redes-sociales/como-hacer-una-infografia-guia-y-herramientas-para-disenarla/#comment-4917)

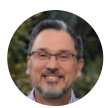

noviembre 27, 2015 - 8:06 pm

Hola Benjamin, Gracias por tu comentario. Cordial saludo, Juan Carlos

Rating: **3.4**/5. From 5 votes. \*\*\*\*\*

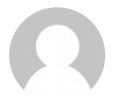

# **BENJAMIN**

noviembre 25, 2015 - 3:23 pm

me gusta ami y a todo mi familia

**Rating: 3.0/5. From 4 votes.** 

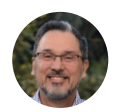

### **JUAN [CARLOS](https://www.juancmejia.com) MEJÍA LLANO**

noviembre 27, 2015 - 8:07 pm

Hola Benjamin, Gracias por tu nuevo comentario. Un saludo, Juan Carlos

Rating: **3.5**/5. From 4 votes. s sinds sin

#### **HACER LA [INFORMACIÓN](http://ilusgrafia.wordpress.com/2014/10/16/hacer-la-informacion-mas-atractiva-y-agradable/) MÁS ATRACTIVA Y AGRADABLE |**

octubre 16, 2014 - 2:15 am

[...] [https://www.juancmejia.com/marketing-en-redes-sociales/como-hacer-una-infografia-guia-y](https://www.juancmejia.com/marketing-en-redes-sociales/como-hacer-una-infografia-guia-y-herramientas-…)herramientas-… [...]

R atin g: **3.0** From 4 votes. **Rating: 3.0/5.** From 4 vote

# **CÓMO HACER UNA [INFOGRAFÍA:](http://www.scoop.it/t/murcia-mass-y-social-media/p/4032723447/2014/12/01/como-hacer-una-infografia-guia-y-herramientas-gratis-para-disenarla-community-manager-redes-sociales-y-marketing-digital-blog-j) GU&IAC...**

diciembre 1, 2014 - 4:18 am

[…] Cómo hacer una infografía. Revisaremos los pasos para hacer una infografía. Conozca además las principales herramientas para crear infografías en Internet. […]

**Rating: <b>3.0**/5. From 4 votes.

[REPLY](https://www.juancmejia.com/marketing-en-redes-sociales/como-hacer-una-infografia-guia-y-herramientas-para-disenarla/#comment-6377)

[REPLY](https://www.juancmejia.com/marketing-en-redes-sociales/como-hacer-una-infografia-guia-y-herramientas-para-disenarla/#comment-6366)

[REPLY](https://www.juancmejia.com/marketing-en-redes-sociales/como-hacer-una-infografia-guia-y-herramientas-para-disenarla/#comment-5388)

### **NORVIN CHAVARRIA**

febrero 6, 2015 - 3:12 am

Hola me gusto mucho el articulo, cual me aconsejas para hacer una infografia de arquitectura presentar un edificio

**Rating: 3.2/5. From 5 votes.** 

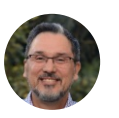

**JUAN [CARLOS](https://www.juancmejia.com) MEJÍA LLANO**

febrero 18, 2015 - 11:43 am

Hola Norvin, Puedes probar con PiktoChart. Un saludo, Juan Carlos

Rating: **3.0**/5. From 7 votes. **\*\*\*\*\*** 

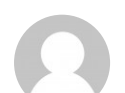

#### **JUAN REYES**

agosto 13, 2015 - 1:19 pm

buenas tardes me pidieron hacer una infografia a modo de análisis de temas como liderazgo, resiliencia, acertividad entre otras y no se como hacerla…quien me puede ayudar

Rating: **4.0**/5. From 7 votes.  $\bigstar\bigstar\bigstar$ 

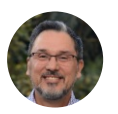

#### **JUAN [CARLOS](https://www.juancmejia.com) MEJÍA LLANO**

agosto 26, 2015 - 3:33 pm

Hola Juan,

En este artículo encuentras el proceso.

Tengo otro artículo de como construir una infografía con PowerPoint:

[https://www.juancmejia.com/marketing-en-redes-sociales/creacion-de-infografias-con-](https://www.juancmejia.com/marketing-en-redes-sociales/creacion-de-infografias-con-powerpoint-excelente-opcion-para-no-disenadores/)

powerpoint-excelente-opcion-para-no-disenadores/

Un saludo,

Juan Carlos

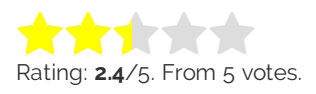

# **[VISUALIZACIÓN](http://www.infotecarios.com/visualizacion-de-la-informacion-entre-la-estetica-y-la-estructura/) DE LA INFORMACIÓN: ENTRE LA ESTÉTICA Y LA ESTRUCTURA - INFOTECARIOS**

octubre 22, 2015 - 12:17 am

[…] permiten visualizar la información que presentan (Larraz)", incluso ahora disponemos de herramientas que nos permites crearlas con […]

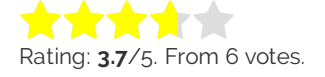

[REPLY](https://www.juancmejia.com/marketing-en-redes-sociales/como-hacer-una-infografia-guia-y-herramientas-para-disenarla/#comment-5779)

[REPLY](https://www.juancmejia.com/marketing-en-redes-sociales/como-hacer-una-infografia-guia-y-herramientas-para-disenarla/#comment-5791)

[REPLY](https://www.juancmejia.com/marketing-en-redes-sociales/como-hacer-una-infografia-guia-y-herramientas-para-disenarla/#comment-6190)

[REPLY](https://www.juancmejia.com/marketing-en-redes-sociales/como-hacer-una-infografia-guia-y-herramientas-para-disenarla/#comment-6203)

DEDI V

#### **CÓMO HACER UNA [INFOGRAFÍA:](http://www.scoop.it/t/el-mundo-del-diseno-grafico/p/4066355458/2016/07/14/como-hacer-una-infografia-guia-y-herramientas-gratis-para-disenarla-paso-a-paso) GU&IAC...**

julio 14, 2016 - 1:23 am

[…] Qué es cómo hacer una infografía. Pasos para hacer una infografía. Principales herramientas para crear infografías en Internet. […]

**Rating: 3.3/5. From 3 votes.** 

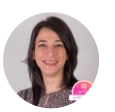

julio 18, 2016 - 11:55 am

**[NATALIA](http://www.enclaveproductiva.es)**

[REPLY](https://www.juancmejia.com/marketing-en-redes-sociales/como-hacer-una-infografia-guia-y-herramientas-para-disenarla/#comment-7482)

Muchas gracias por el post, Juan Carlos. Voy a hacer mi primera infografía siguiendo tus consejos  $\bullet$ Saludos

Rating: **3.1**/5. From 8 votes. \*\*\*\*\*

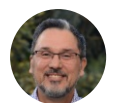

**JUAN [CARLOS](https://www.juancmejia.com) MEJÍA LLANO** julio 21, 2016 - 5:52 pm

Hola Natalia, Me alegra mucho saberlo. Un saludo, Juan Carlos

Rating: **3.3**/5. From 7 votes. \*\*\*\*\*

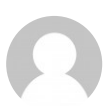

#### **FATIMA**

agosto 7, 2017 - 10:51 am

Mira vos hijo de la grandisima estan chingonas tus infografias me llegas!! un saludo desde Cubilgûitz Guatemala :/

Rating: **3.7**/5. From 7 votes. sississi talant

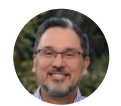

# **JUAN [CARLOS](https://www.juancmejia.com) MEJÍA LLANO**

agosto 8, 2017 - 8:38 am

Hola Fátima, Muchas gracias por tu comentario. Un saludo, Juan Carlos

Rating: **3.0**/5. From 7 votes. sississi kalender

[REPLY](https://www.juancmejia.com/marketing-en-redes-sociales/como-hacer-una-infografia-guia-y-herramientas-para-disenarla/#comment-10761)

[REPLY](https://www.juancmejia.com/marketing-en-redes-sociales/como-hacer-una-infografia-guia-y-herramientas-para-disenarla/#comment-7504)

#### **CÓMO HACER UNA [INFOGRAFÍA:](http://www.scoop.it/t/community-manager-56/p/4066770652/2016/07/24/como-hacer-una-infografia-que-es-guia-y-herramientas-gratis-para-disenarla-paso-a-paso) QU&EAC...**

julio 24, 2016 - 10:36 pm

[…] Qué es, cómo hacer una infografía. Pasos para hacer una infografía. Principales herramientas para crear infografías en Internet. […]

**Rating: 2.4/5. From 8 votes.** 

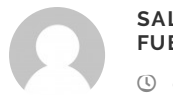

#### **SALOME [FUENTES](http://yajo)**

octubre 11, 2016 - 1:45 pm

hola necesito presentar para un trabajo sobre donde se tomo los momentos del libro crónicas de una muerte anunciada

**Rating: 2.6**/5. From 7 votes.

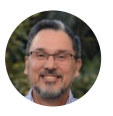

#### **JUAN [CARLOS](https://www.juancmejia.com) MEJÍA LLANO**

octubre 11, 2016 - 2:23 pm

Hola Salomé, No conozco mucho del tema que me preguntas, si tienes dudas de marketing digital o social media me informas. Un saludo, Juan Carlos

Rating: **3.4**/5. From 8 votes. \*\*\*\*\*

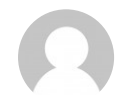

#### **FRANCISCO GUZMAN**

noviembre 10, 2016 - 12:33 am

Hola Juan Carlos, tu artículo está realmente maravilloso. El mejor entre muchos. Te felicito! Quisiera saber si haz escrito algún post sobre Neuromarketing o algún libro que me puedas recomendar al respecto. Gracias!.

**Rating: 3.0/5. From 5 votes.** 

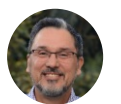

#### **JUAN [CARLOS](https://www.juancmejia.com) MEJÍA LLANO**

noviembre 14, 2016 - 7:53 am

Hola Francisco,

Tengo un artículo de Neuromarketing que te puede servir:

[https://www.juancmejia.com/estrategias-de-marketing-digital/ejemplos-e-importancia-del](https://www.juancmejia.com/estrategias-de-marketing-digital/ejemplos-e-importancia-del-neuromarketing-entre-el-80-y-el-95-de-la-decision-de-compra-se-toma-en-el-inconsciente/)neuromarketing-entre-el-80-y-el-95-de-la-decision-de-compra-se-toma-en-el-inconsciente/ Un saludo,

Juan Carlos

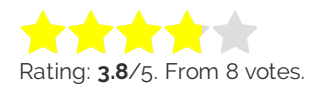

[REPLY](https://www.juancmejia.com/marketing-en-redes-sociales/como-hacer-una-infografia-guia-y-herramientas-para-disenarla/#comment-8100)

[REPLY](https://www.juancmejia.com/marketing-en-redes-sociales/como-hacer-una-infografia-guia-y-herramientas-para-disenarla/#comment-8280)

DEDI V

# **ELENA RODRÍGUEZ**

diciembre 8, 2016 - 4:10 pm

Hola, excelente exposición sobre cómo hacer una infografía. Soy profesora en Bachillerato de Artes y quiero enseñar a los alumnos a realizar infografías. ¿Qué programa me recomiendas? Muchas gracias

**Rating: 2.2/5. From 5 votes.** 

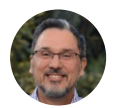

#### **JUAN [CARLOS](https://www.juancmejia.com) MEJÍA LLANO**

diciembre 10, 2016 - 11:18 am

Hola Elena, Una buena opción gratis es Canva.com. Un saludo, Juan Carlos

Rating: **3.5**/5. From 6 votes. **k is it** it it

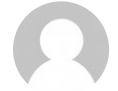

### **MANUEL PARRA PALACIOS**

diciembre 13, 2016 - 11:00 pm

Yo incorporaría canva.com que es una página que permite hacer infografías de manera muy, muy sencilla y rápida.

**Rating: 2.6**/5. From 5 votes.

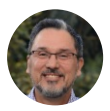

#### **JUAN [CARLOS](https://www.juancmejia.com) MEJÍA LLANO**

diciembre 14, 2016 - 11:11 am

Hola Manuel,

Gracias por tu excelente aporte. Canva es también una herramienta muy útil para hacer

infografías.

Un saludo,

Juan Carlos

Rating: **2.3**/5. From 6 votes. siste de de de

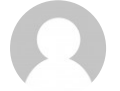

### **HERNÁN VELANDIA PALOMINO**

marzo 30, 2017 - 5:43 pm

Buenas tardes, por favor cómo ingreso a la plantilla de Power Point para iniciar mi Infografía?

Rating: **2.1**/5. From 7 votes.

[REPLY](https://www.juancmejia.com/marketing-en-redes-sociales/como-hacer-una-infografia-guia-y-herramientas-para-disenarla/#comment-8501)

[REPLY](https://www.juancmejia.com/marketing-en-redes-sociales/como-hacer-una-infografia-guia-y-herramientas-para-disenarla/#comment-8544)

[REPLY](https://www.juancmejia.com/marketing-en-redes-sociales/como-hacer-una-infografia-guia-y-herramientas-para-disenarla/#comment-8555)

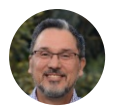

abril 1, 2017 - 9:26 am

### Hola Hernán,

Para descargar varias plantillas puedes ingresar a: [https://www.hubspot.com/infographic-](https://www.hubspot.com/infographic-templates)

templates

Un saludo,

Juan Carlos

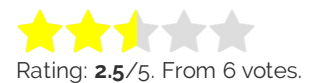

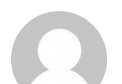

mayo 8, 2017 - 7:00 pm

Esta pagina me ayudo muchisimo

Rating: **3.3**/5. From 6 votes. <mark>kska</mark>nderde

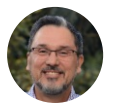

**CAMI**

**JUAN CARLOS MEJÍA LLANO**

mayo 10, 2017 - 9:16 am

Hola Cami, Me alegra mucho saberlo. Un saludo, Rating: 2.5/5. From 6 v<br>Rating: 2.5/5. From 6 v<br>3. 2017 - 7.00 pm<br>ina me ayudo muchisin<br>3/5. From 6 votes.<br>JUAN CARLOS MEJÍA<br>LLANO<br>(0 mayo 10, 2017 - 9:16 am<br>Hola Cami,<br>Me alegra mucho sabe<br>Un saludo,<br>Juan Carlos<br>Axting: 3

Juan Carlos

Rating: **3.8**/5. From 4 votes. r<del>ich i</del>ch

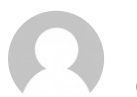

# **KARLA ROJAS** junio 7, 2017 - 3:57 pm

hola te recomiendo esta pagina… esta super buena C

Rating: **3.3**/5. From 6 votes. \*\*\*\*\*

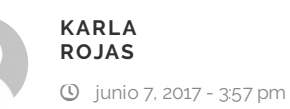

https://www.canva.com

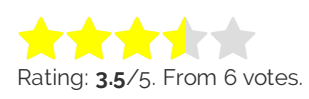

[REPLY](https://www.juancmejia.com/marketing-en-redes-sociales/como-hacer-una-infografia-guia-y-herramientas-para-disenarla/#comment-10027)

[REPLY](https://www.juancmejia.com/marketing-en-redes-sociales/como-hacer-una-infografia-guia-y-herramientas-para-disenarla/#comment-10041)

[REPLY](https://www.juancmejia.com/marketing-en-redes-sociales/como-hacer-una-infografia-guia-y-herramientas-para-disenarla/#comment-10255)

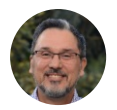

**JUAN [CARLOS](https://www.juancmejia.com) MEJÍA LLANO** junio 13, 2017 - 10:02 am

Hola Karla, Gracias por la recomendación. Un saludo,

Juan Carlos

Rating: **2.7**/5. From 6 votes.

# **TENER MÁS VISITAS EN MI BLOG : CÓMO CONSEGUIR MÁS VISITAS CON MIS [CONTENIDOS](http://fernandocebolla.com/mas-visitas-en-mi-blog/)**

agosto 2, 2017 - 12:53 am

[…] Infografías: a pesar de que han decaído algo, las buenas infografías siguen siendo muy apreciadas. […]

**Rating: 2.0/5. From 5 votes.** 

#### **[ALEJANDRO](http://correo)**

agosto 29, 2017 - 6:17 pm

No puedo conectarme me urge mi tarea

**Rating: 3.2/5. From 5 votes.** 

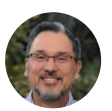

#### **JUAN [CARLOS](https://www.juancmejia.com) MEJÍA LLANO**

septiembre 1, 2017 - 11:20 am

Hola Alejandro, ¿Dónde no te puedes conectar? Quedo atento. Un saludo, Juan Carlos

Rating: **3.2**/5. From 5 votes. sississi tehtyi tehtyi tehtyi tehtyi tehtyi tehtyi tehtyi tehtyi tehtyi tehtyi tehtyi tehtyi tehtyi tehtyi tehtyi tehtyi tehtyi tehtyi tehtyi tehtyi tehtyi tehtyi tehtyi tehtyi tehtyi tehtyi tehtyi tehtyi tehtyi tehtyi teh

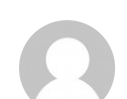

# **JORGE GORDILLO**

septiembre 8, 2017 - 11:33 am

BUENOS DÍAS, QUÉ TAL CABALLERO, TENGO UNA PREGUNTA O MEJOR DOS. -CON 3 TEMAS DIFERENTES PUEDO HACER UNA SOLA INFOGRAFÍA O QUEDA MUY CARGADA?? -QUE TAN LARGA PUEDE SER UNA INFOGRAFÍA BASADA EN 3 TEMAS? GRACIAA

**Rating: 3.7**/5. From 6 votes.

[REPLY](https://www.juancmejia.com/marketing-en-redes-sociales/como-hacer-una-infografia-guia-y-herramientas-para-disenarla/#comment-10973)

[REPLY](https://www.juancmejia.com/marketing-en-redes-sociales/como-hacer-una-infografia-guia-y-herramientas-para-disenarla/#comment-10702)

[REPLY](https://www.juancmejia.com/marketing-en-redes-sociales/como-hacer-una-infografia-guia-y-herramientas-para-disenarla/#comment-11002)

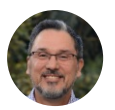

septiembre 8, 2017 - 6:56 pm

#### Hola Jorge,

Te recomiendo mejor hacer una infografía por tema. En cuento a su longitud no tiene límite, conozco algunas muy largas y muy exitosas.

Un saludo,

Juan Carlos

Rating: 3.8/5. From 9 votes. \*\*\*\*\*

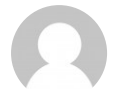

#### **JUAN [SEBASTIAN](http:) LINARES LOPEZ**

septiembre 13, 2017 - 7:04 pm

oye eres increible

**Rating: 4.1/5.** From 7 votes.

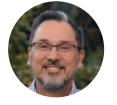

# **JUAN [CARLOS](https://www.juancmejia.com) MEJÍA LLANO**

septiembre 17, 2017 - 6:53 pm

Hola Juan Sebastián, Muchas gracias por tu comentario. Un saludo, Juan Carlos

Rating: **4.3**/5. From 6 votes. r<del>ik ik ik</del>n

#### **TRABAJO 3. [INFOGRAFÍA](https://geoacadarato.wordpress.com/2017/12/17/trabajo-3-infografia/) | MY BLOG**

diciembre 17, 2017 - 2:37 am

[…] [https://www.juancmejia.com/marketing-en-redes-sociales/como-hacer-una-infografia-guia-y-](https://www.juancmejia.com/marketing-en-redes-sociales/como-hacer-una-infografia-guia-y-herramientas-…)

herramientas-… [...]

Rating: **3.0**/5. From 2 votes. **Rating: 3.0/5.** From 2 vote

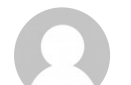

## **MARIO RAMOS**

febrero 22, 2018 - 6:06 pm

Excelente aporte y muchísimas gracias por compartir. Este material lo utilizaré con mis estudiantes para hacer infografías de máquinas en ingeniería.

Rating: **3.8**/5. From 4 votes. sssss

[REPLY](https://www.juancmejia.com/marketing-en-redes-sociales/como-hacer-una-infografia-guia-y-herramientas-para-disenarla/#comment-11154)

[REPLY](https://www.juancmejia.com/marketing-en-redes-sociales/como-hacer-una-infografia-guia-y-herramientas-para-disenarla/#comment-12442)

[REPLY](https://www.juancmejia.com/marketing-en-redes-sociales/como-hacer-una-infografia-guia-y-herramientas-para-disenarla/#comment-13612)

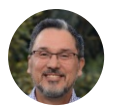

febrero 28, 2018 - 12:02 pm

Hola Mario, Gracias por tu comentario. Un saludo, Juan Carlos

Rating: **3.0**/5. From 4 votes. \*\*\*\*\*

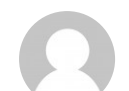

# **YULI**

mayo 19, 2018 - 12:08 pm

hola me gustaría saber como puedo hacer una infografia sobre una batalla y no tengo idea de como hacerla

Rating: **3.0**/5. From 2 votes. **State State State** 

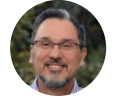

#### **JUAN [CARLOS](https://www.juancmejia.com) MEJÍA LLANO**

mayo 22, 2018 - 2:06 pm

#### Hola Yuli,

Puedes utilizar como base una plantilla. En Canva.com existen plantillas muy buenas gratis. Un saludo,

Juan Carlos

Rating: **2.3**/5. From 3 votes. in<del>de</del>nie sie sie

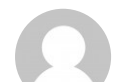

#### **ADRIANA**

junio 19, 2018 - 11:38 am

Hola Juan Carlos, muchas gracias por tan valioso artíulo. Excelente y clara la información. Saludos desde la bella CDMX!

No votes yet.

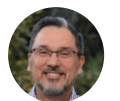

#### **JUAN [CARLOS](https://www.juancmejia.com) MEJÍA LLANO**

junio 19, 2018 - 11:42 am

Hola Adriana, Me alegra que te haya gustado. Un saludo,

Rating: **3.0**/5. From 2 votes. sississi keele tale

[REPLY](https://www.juancmejia.com/marketing-en-redes-sociales/como-hacer-una-infografia-guia-y-herramientas-para-disenarla/#comment-15285)

[REPLY](https://www.juancmejia.com/marketing-en-redes-sociales/como-hacer-una-infografia-guia-y-herramientas-para-disenarla/#comment-15068)

[REPLY](https://www.juancmejia.com/marketing-en-redes-sociales/como-hacer-una-infografia-guia-y-herramientas-para-disenarla/#comment-15096)

#### **MARY TORREGROZA**

julio 25, 2018 - 8:45 pm

gustaría saber puedo utilizar parte de la información que encuentro aquí para creación de un flujograma para que los estudiantes lo tengan como apoyo a la hora de crear infografías? por su puesto con la debida referencia.

Quedo atenta a tus comentarios.

# **Rating: 1.0/5. From 1 vote.**

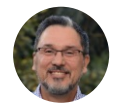

#### **JUAN [CARLOS](https://www.juancmejia.com) MEJÍA LLANO**

julio 30, 2018 - 10:06 am

Hola Mary, Quedas autorizada. Muchas gracias por tu comentario. Un saludo, Juan Carlos

Rating: **5.0**/5. From 1 vote. sssss

#### **INFOGRAFÍA, ¿CUÁNTO CONOCEMOS ACERCA DE ELLA? – [¡BIENVENID@!](https://liliagarciasite.wordpress.com/2018/09/20/infografia-cuanto-conocemos-acerca-de-ella/)**

septiembre 20, 2018 - 1:50 pm

[…] Cómo hacer una infografía: qué es, herramientas gratis para diseñar un infograma y guía paso a … […]

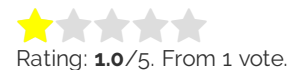

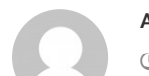

## **[ASTRID](http:)**

octubre 24, 2018 - 4:35 pm

me encanto mucho

No votes yet. \*\*\*\*\*

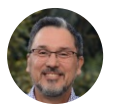

### **JUAN [CARLOS](https://www.juancmejia.com) MEJÍA LLANO** octubre 26, 2018 - 9:36 am

Hola Astrid, Me alegra saberlo. Un saludo, Juan Carlos

No votes yet. \*\*\*\*\*

[REPLY](https://www.juancmejia.com/marketing-en-redes-sociales/como-hacer-una-infografia-guia-y-herramientas-para-disenarla/#comment-16589)

[REPLY](https://www.juancmejia.com/marketing-en-redes-sociales/como-hacer-una-infografia-guia-y-herramientas-para-disenarla/#comment-16630)

[REPLY](https://www.juancmejia.com/marketing-en-redes-sociales/como-hacer-una-infografia-guia-y-herramientas-para-disenarla/#comment-15894)

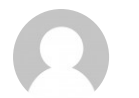

#### **REGINA LOPEZ [FRANCO](http:)**

noviembre 12, 2018 - 3:11 pm

buenas tardes necesito hacer una infografía para mi clase de preparatoria pero no se como hacerla, me podrá ayudar?

No votes yet.

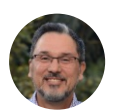

#### **JUAN [CARLOS](https://www.juancmejia.com) MEJÍA LLANO**

noviembre 13, 2018 - 10:53 am

### Hola Regina,

Creo que la mejor opción para tí es hacerla con Powerpoint. En el siguiente artículo hay una guía para hacerlo: [https://www.juancmejia.com/marketing-en-redes-sociales/creacion-de](https://www.juancmejia.com/marketing-en-redes-sociales/creacion-de-infografias-con-powerpoint-excelente-opcion-para-no-disenadores/)infografias-con-powerpoint-excelente-opcion-para-no-disenadores/ Un saludo, Juan Carlos

N o vo tes \*1 \*1 \*1  $yet.$ 

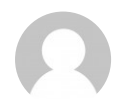

**DANIELA** enero 2, 2019 - 2:57 am

Excelente artículo. Me resultó muy útil. Gracias.

No votes yet. sis sinds of the child

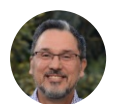

#### **JUAN [CARLOS](https://www.juancmejia.com) MEJÍA LLANO**

enero 2, 2019 - 9:22 am

Hola Daniela, Me alegra mucho saberlo. Un saludo, Juan Carlos

No votes yet. sis sinds of

> **DEJA UN COMENTARIO**

Tu Comentario

[REPLY](https://www.juancmejia.com/marketing-en-redes-sociales/como-hacer-una-infografia-guia-y-herramientas-para-disenarla/#comment-16795)

[REPLY](https://www.juancmejia.com/marketing-en-redes-sociales/como-hacer-una-infografia-guia-y-herramientas-para-disenarla/#comment-17356)

Nombre\* Email\* Website

Tweets by Jua

Guardar mi nombre, correo electrónico y sitio web en este navegador la próxima vez que comente.

**ENVIAR**

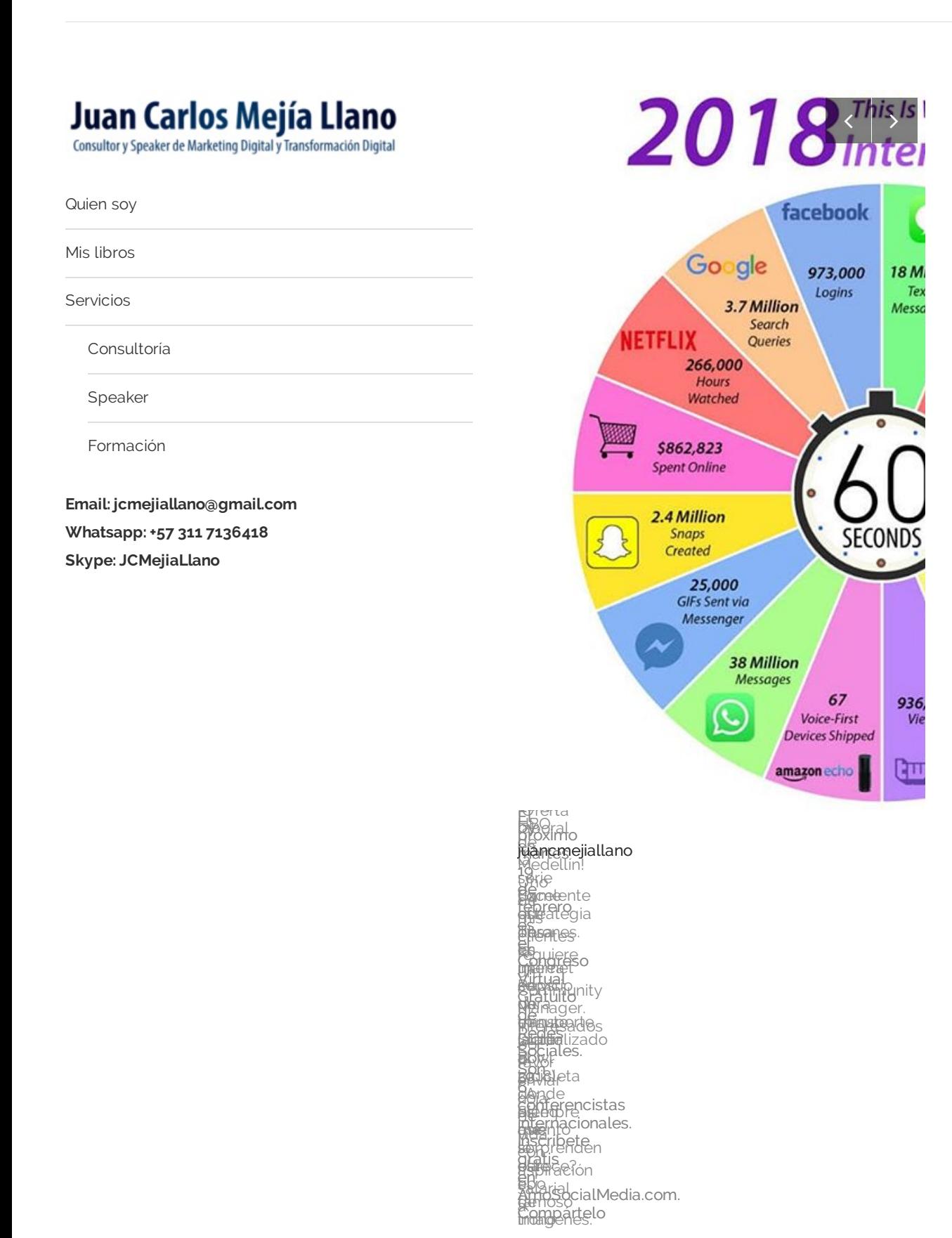

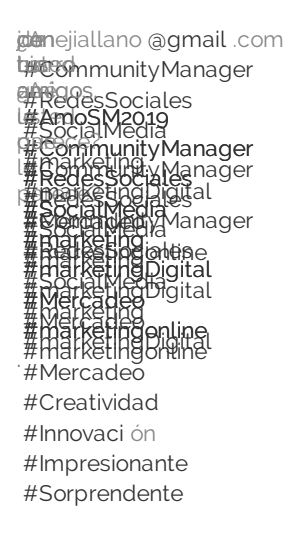

Rellene el siguiente formulario para suscribirse.

Nombre

Email

**SUSCRIBIR**

[campaña](http://mailrelay.com) mailing by Mailrelay

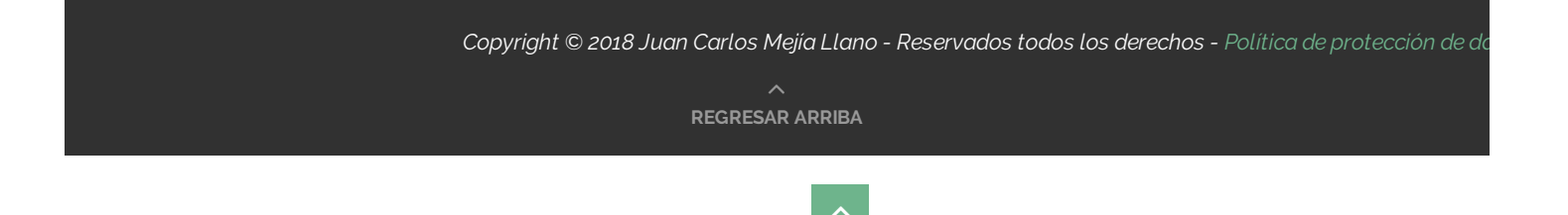